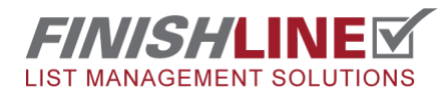

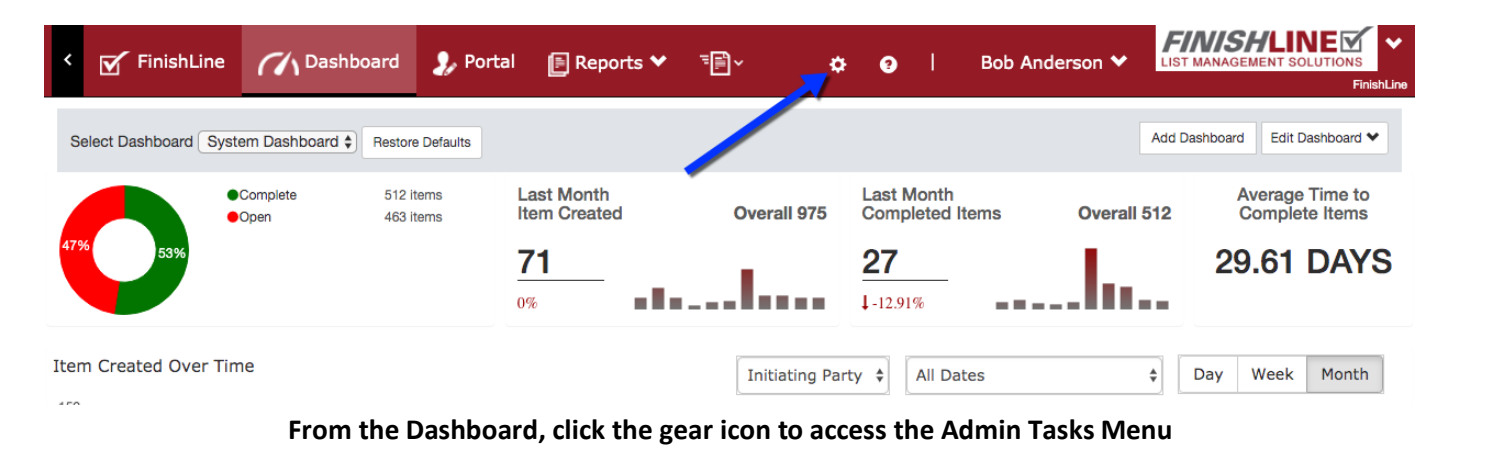

*If you do not see the gear icon, you do not have administrative rights.*

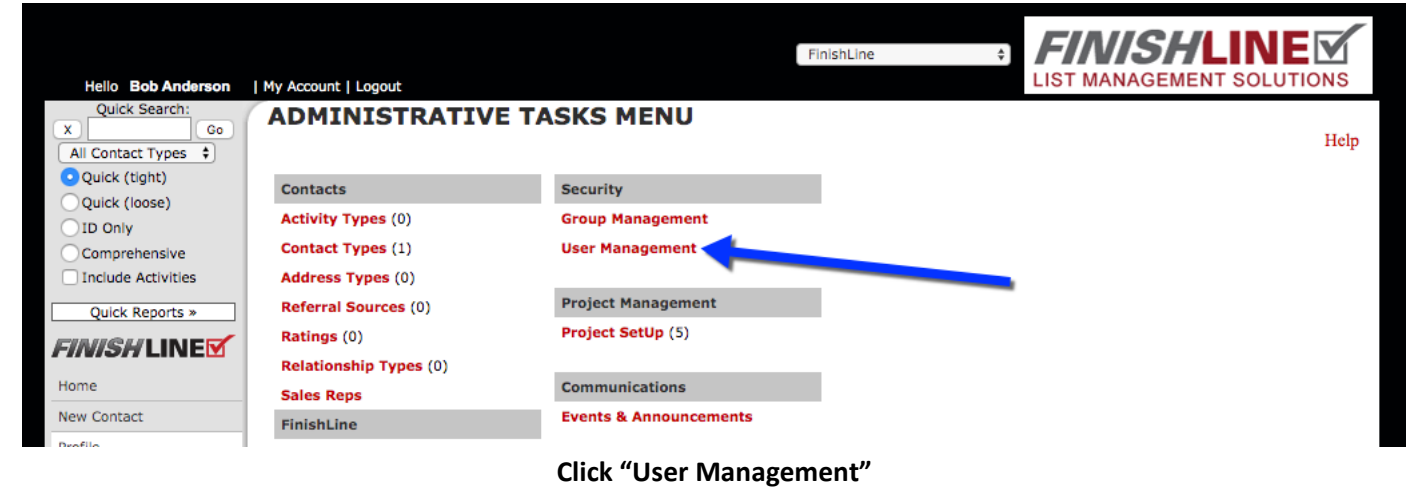

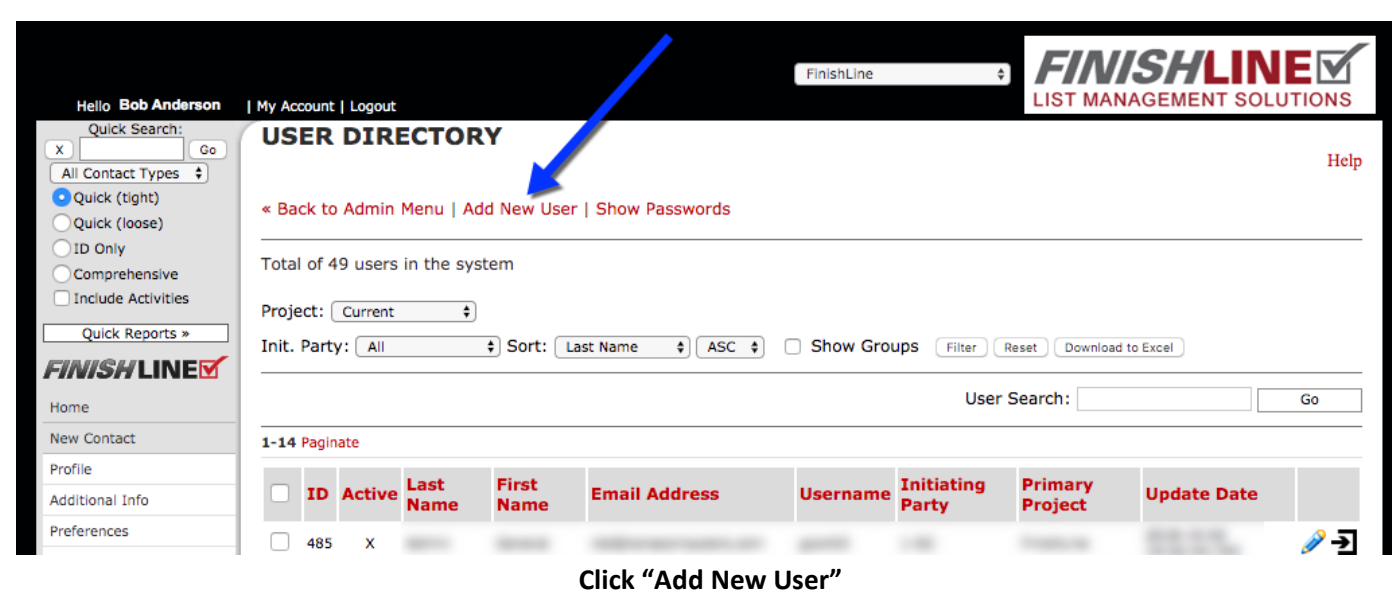

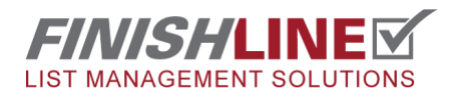

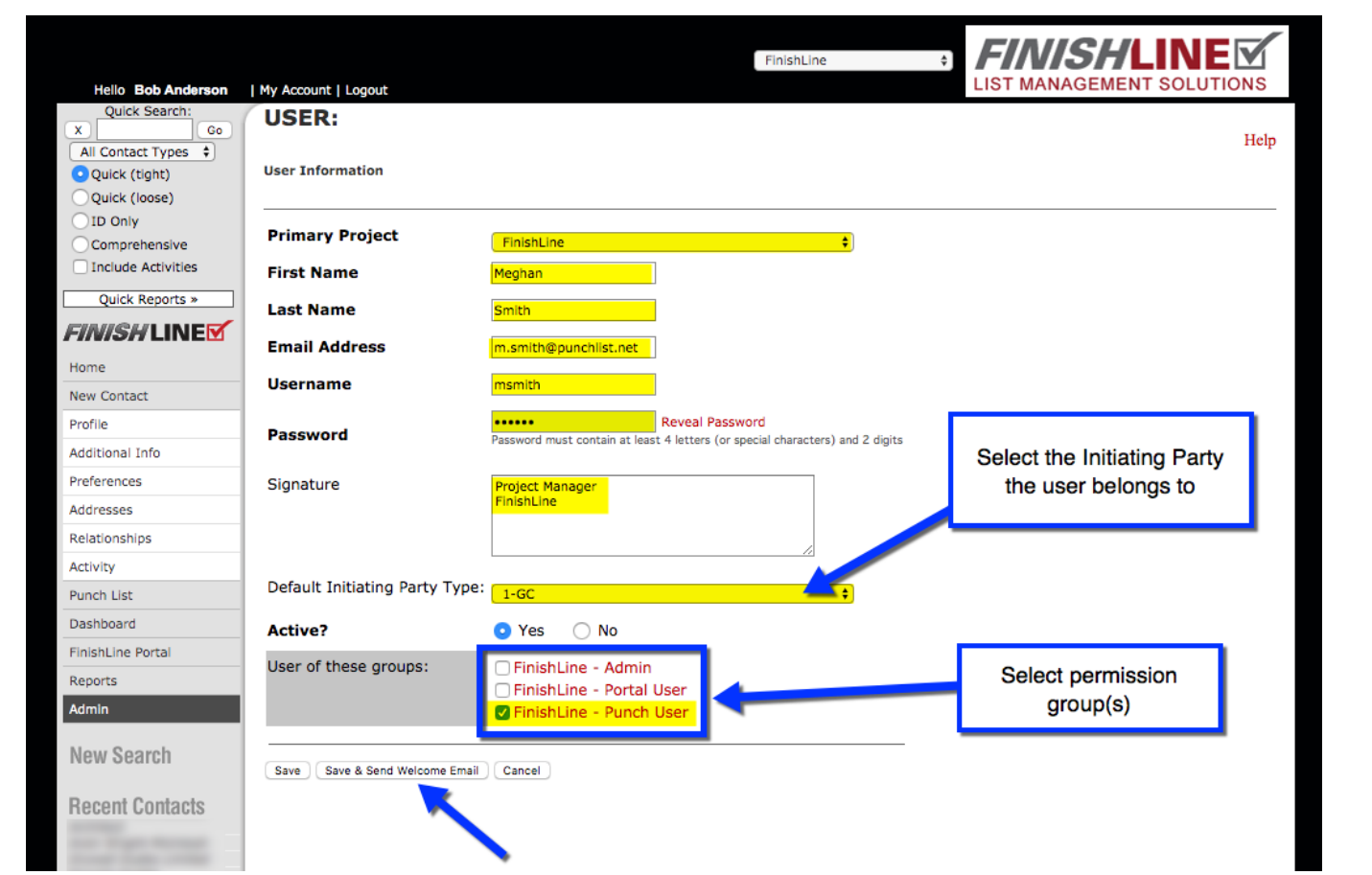

**Add Details for the new User and save it**

**NOTES: Default Initiating party** groups users into categories. (I.E. General Contractors, Architects, Owner, etc.) This also controls the dot shape/color in the FinishLine Pro App. To allow a user to create/complete punches and run reports, add them to the "Punch User" group. Portal Users are generally sub-contractors. The Welcome Email sends a user project login details and their username and password.

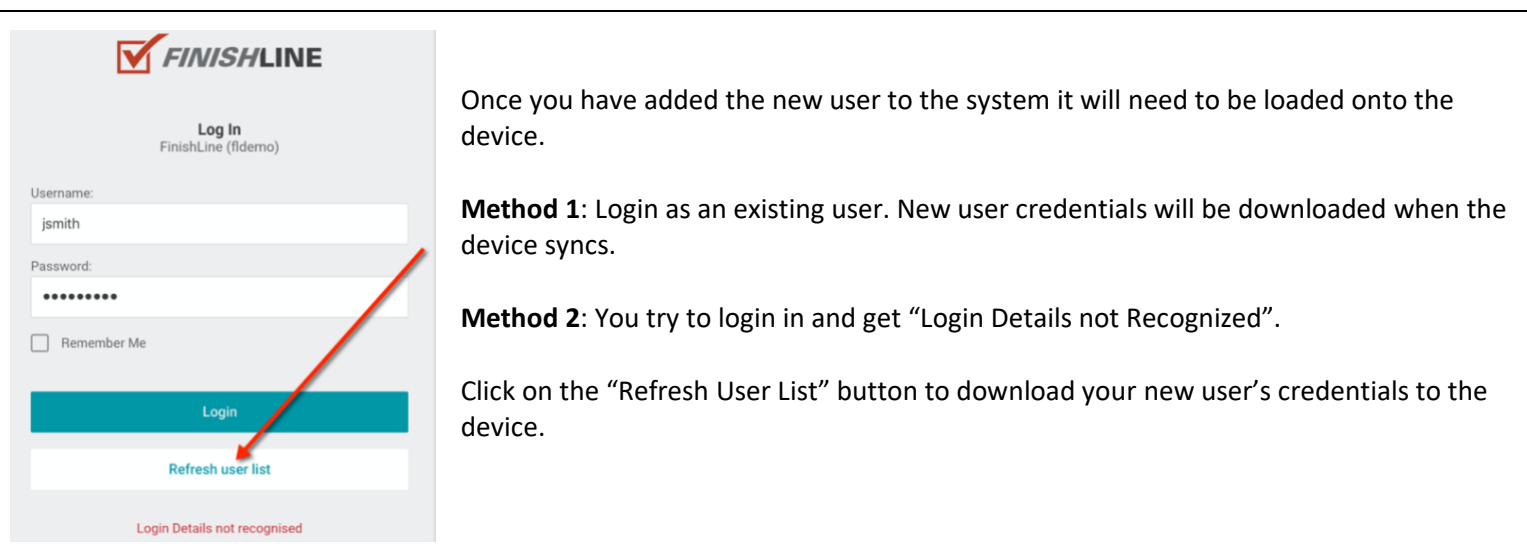